Ecole créée par et pour les entreprises

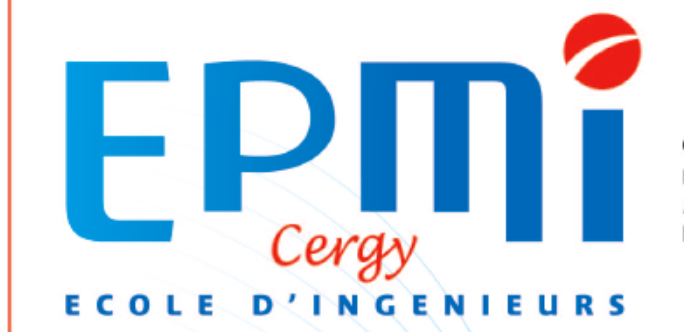

Grande Ecole d'Ingénieurs avec prépa intégrée Etablissement d'Enseignement Supérieur Privé reconnu par l'Etat Membre de la FESIC et du Groupe ECAM Diplôme d'Ingénieur reconnu par la CTI - Master's Degree

## **Transformée de Laplace Transformée de Laplace**

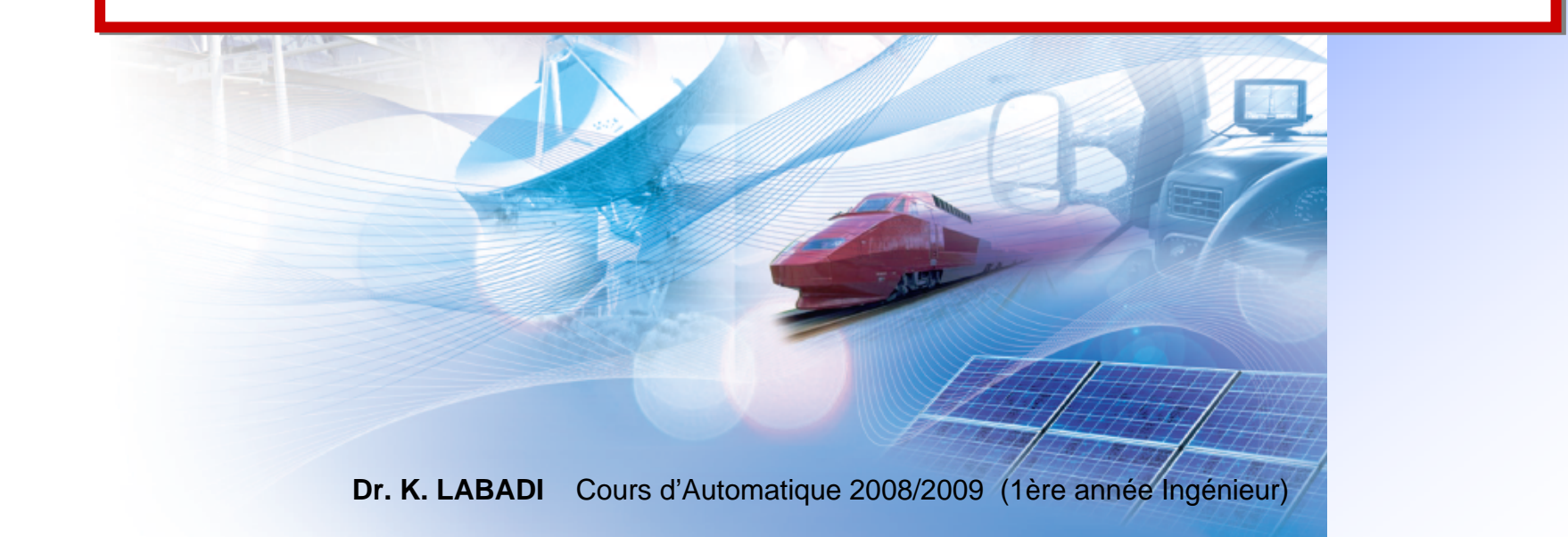

# Plan

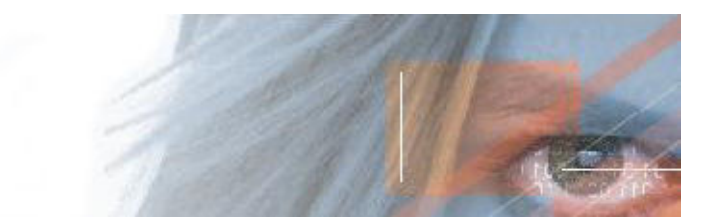

- ¾Transformée de Laplace
- ¾Propriétés de Transformée de Laplace
- ¾ Transformée inverse
- ¾ Application aux équations différentielles

## Introduction

L'étude des systèmes continus nécessitent des opérations pouvant être complexes dans le domaine temporel :

- Résolution des équations différentielles
- **O** Dérivation
- **Intégration**
- Produit de convolution; …

\* En lieu de travailler dans le domaine temporel, on va travailler dans un autre domaine où ces opérations deviennent plus simples.

### Transformée de Laplace

Il s'agit d'un outil mathématique utilisé en automatique continue pour :

- La résolution des équations différentielles
- Le calcul de la fonction de transfert d'un système
- L'analyse de la réponse d'un système
- L'analyse des performances d'un système

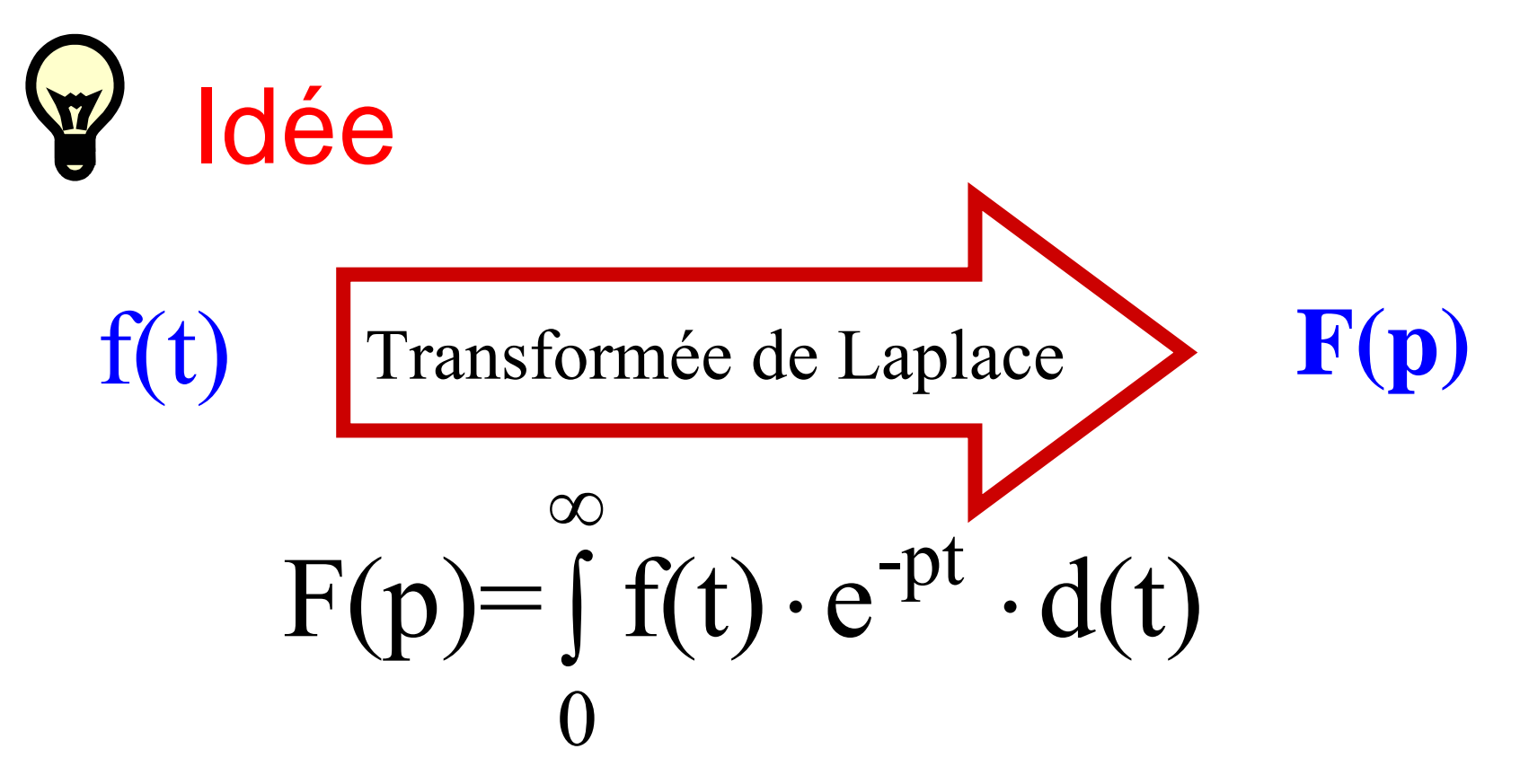

F(p) est appelée transformée de Laplace de f(t)

• Notations:

$$
f(t) \longrightarrow F(p) \qquad F(p) = TL \{f(t)\}
$$

$$
\boxed{\mathrm{F}(p) = \mathrm{TL}\left\{\mathrm{f}(t)\right\}}
$$

# Transformée de Laplace

#### Définition

- Soit f une fonction continue et supposée nulle pour  $t \leq 0$
- On appelle Transformée de Laplace de *f*, la fonction **F(p)** définie par:

$$
F(p)=\int_{0}^{\infty}f(t)\cdot e^{-pt}\cdot d(t)
$$

où p est une variable complexe

## Exemple 1

 $\bullet$  TL d'un échelon unitaire : f(t) =  $u(t)$ , t ≥ 0

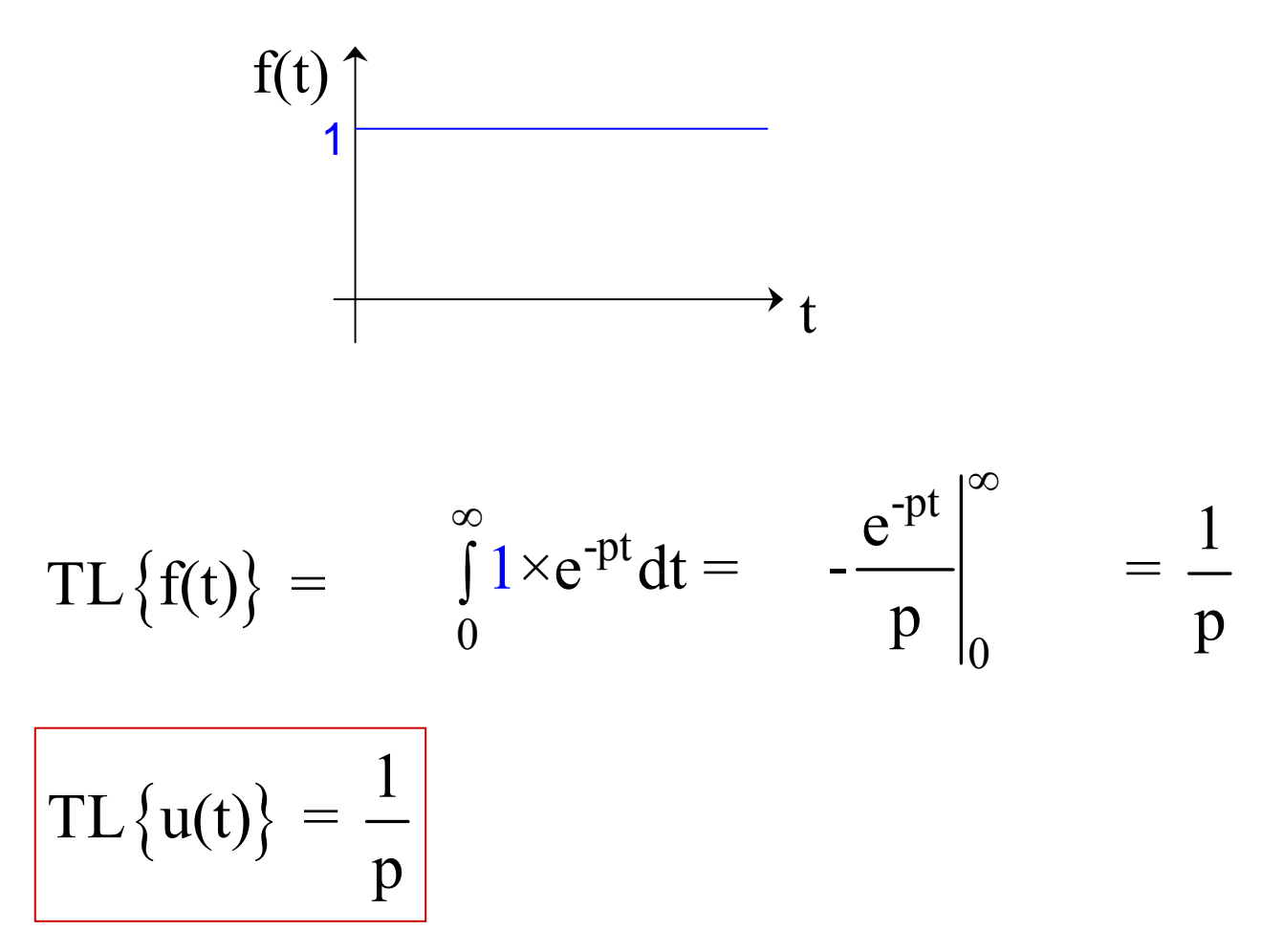

7

Exemple 2

 $\text{TL}\left\{e^{-at}\right\} = \int_{0}^{\infty}\left(e^{-at}\right) \cdot e^{-pt}dt$  $\left| TL \left\{ e^{-at} \right\} = \frac{1}{p+a} \right|$ ▶ TL de la fonction :  $f(t) = e^{-at}$ ,  $t ≥ 0$ -(a+p)t 0 $=\frac{-e^{-(a+p)t}}{p+a}\bigg|_{\alpha} = \frac{1}{p+a}$ ∞ −  $f(t)$ t

8

## Table des TL

- Pour éviter de faire des calculs d'intégrales, nous disposons d'une table contenant les transformées de Laplace des **fonctions usuelles**.
- Nous utilisons un ensemble de propriétés permettant le calcul des TL des fonctions plus complexes (qui n'apparaissent pas dans la table)

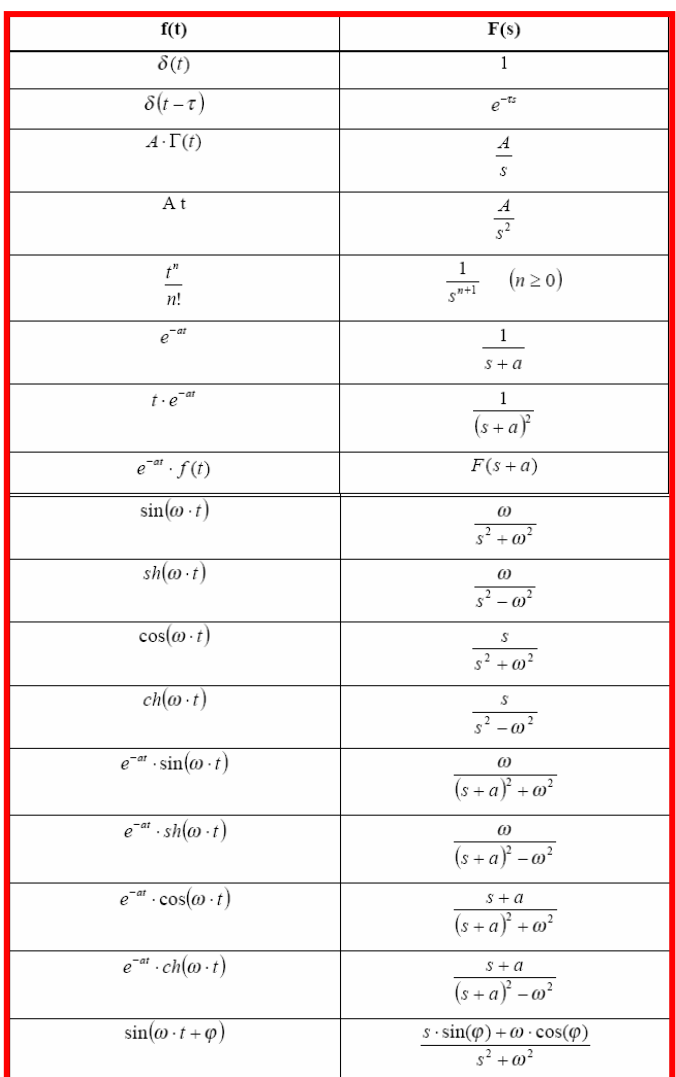

Ecole créée par et pour les entreprises

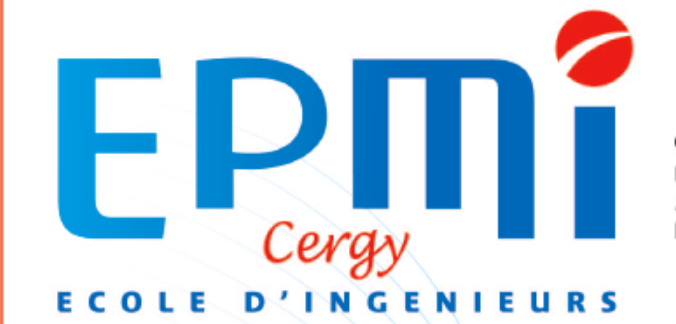

Grande Ecole d'Ingénieurs avec prépa intégrée Etablissement d'Enseignement Supérieur Privé reconnu par l'Etat Membre de la FESIC et du Groupe ECAM Diplôme d'Ingénieur reconnu par la CTI - Master's Degree

### Propriétés fondamentales

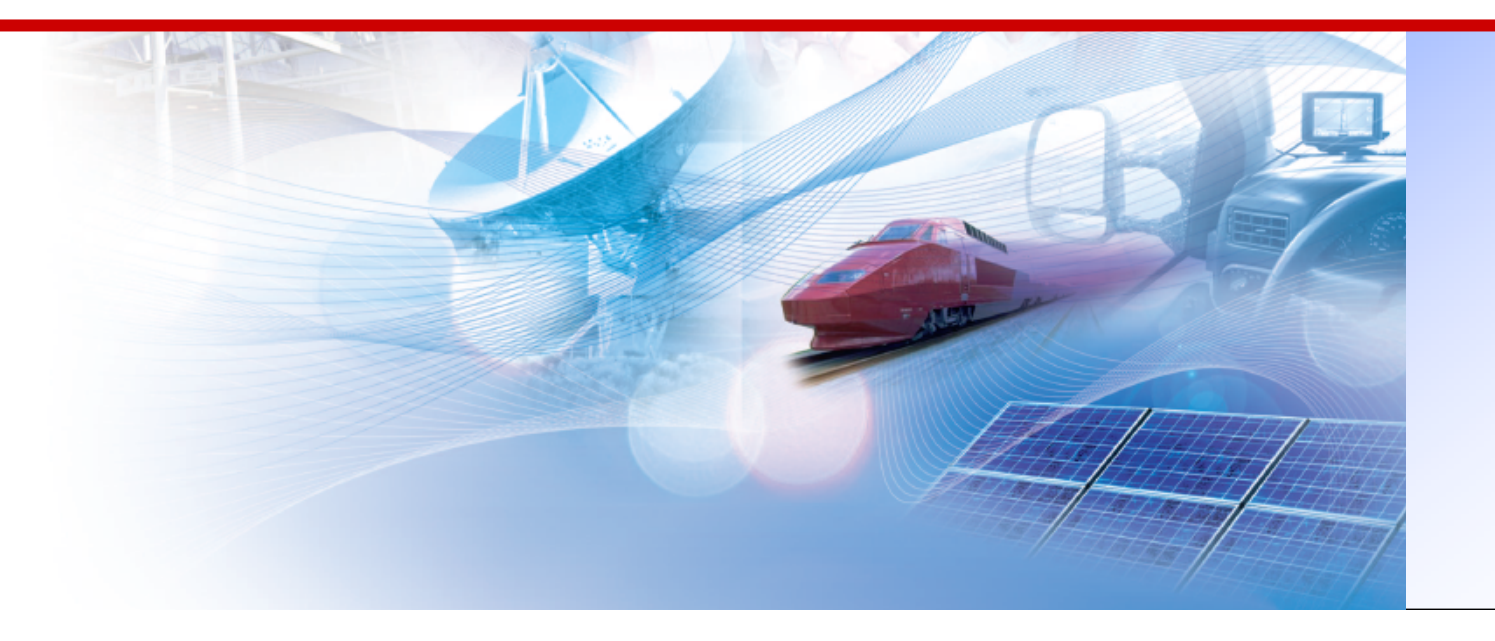

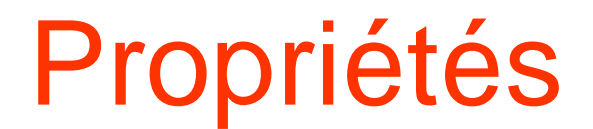

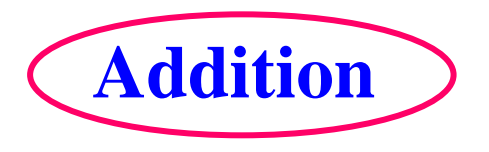

#### $TL[f(t) + g(t)] = F(p) + G(p)$

**Exemple:** Déterminer la TL de:  $f(t) = cos t - u(t)$ 

**Table des TL**

\n
$$
\left\{\n\begin{array}{c}\n\text{TL}\{\text{cost}\} = \frac{p}{p^2 + 1} \\
\text{TL}\{u(t)\} = \frac{1}{p}\n\end{array}\n\right.\n\quad\n\text{TL}\{f(t)\} = \frac{p}{p^2 + 1} - \frac{1}{p}
$$

11

Propriétés

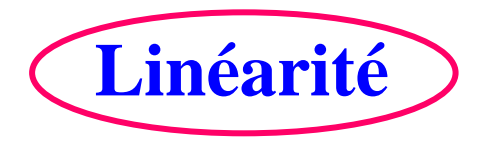

#### $TL[a \cdot f(t) + b \cdot g(t)] = a \cdot F(p) + b \cdot G(p)$

**Exemple:** Déterminer la TL de:  $f(t) = 2\sin t - 3\cos t$ 

• Table des TL 
$$
\bigg|\text{TL}\left\{\cos t\right\} = \frac{p}{p^2 + 1}
$$
  $\text{TL}\left\{f(t)\right\} = \frac{2}{p^2 + 1} - \frac{3p}{p^2 + 1}$ 

12

Propriétés

$$
\underbrace{\textbf{Derivation}} \quad \text{TL}[\frac{\text{df}(t)}{\text{dt}}] = p \cdot F(p) - f(0)
$$

**Exemple: Déterminer la TL de f(t) = (sin t)'**

$$
TL\{\frac{d(\sin t)}{dt}\} = p \cdot TL\{\sin t\} = p \cdot \frac{1}{p^2 + 1}
$$

« Dériver c'est multiplier par p »

Cette propriété, qui fait la richesse de la TL sera largement utilisée dans les équations différentielles

## Propriétés

*Formule générale de la Dérivation*

TL[
$$
\frac{df^{n}(t)}{dt^{n}}
$$
] =  $p^{n} \cdot F(p) - \sum_{i=0}^{n-1} p^{(n-1-i)} \cdot f^{i}(0)$ 

*Autrement :*

TL[
$$
\frac{df^{n}(t)}{dt^{n}}
$$
] = p<sup>n</sup> · F(p) - (p<sup>n-1</sup> · f(0)) - (p<sup>n-2</sup> · f<sup>1</sup>(0)) - ... - (p<sup>0</sup> · f<sup>n-1</sup>(0))

TL[
$$
\frac{df^2(t)}{dt^2}
$$
] = p<sup>2</sup> · F(p) - pf(0) - f'(0)

Propriétés

| Integration | $TL[f(t) \cdot dt] = \frac{F(p)}{p}$ |
|-------------|--------------------------------------|
|-------------|--------------------------------------|

**Exemple: déterminer la TL de**  $f(t) = \int (\sin t) \cdot dt$ 

$$
TL{f(sin t)dt} = \frac{TL{sin t}}{p} = \frac{1}{p \cdot (p^2 + 1)}
$$

*Formule générale*

$$
TL\left[\iint\!\!\int\!\!\int\!... \int_0^t f(t)dt\right] = \frac{F(p)}{p^n}
$$

Théorème du retard (1)

Retard temporel

$$
TL[f(t-\tau)] = e^{-\tau p} \cdot F(p)
$$

 $\bullet$  **Exemple:** déterminer la TL de  $f(t) = u(t - 3)$ 

$$
TL{u(t)} = \frac{1}{p} \Rightarrow TL{u(t - 3)} = \frac{e^{-3p}}{p}
$$

### Théorème du retard (2)

Retard fréquentiel

$$
TL[e^{a \cdot t} \cdot f(t)] = F(p - a)
$$

**Exemple: déterminer la TL de**  $f(t) = e^{2t}$  **(cos t)** 

TL{cos t} = 
$$
\frac{p}{p^2 + 1}
$$
  $\Rightarrow$  TL{e<sup>2t</sup>cos t} =  $\frac{p-2}{(p-2)^2 + 1}$ 

17

### Théorèmes

#### **Théorème de la valeur initiale**

$$
\lim_{t\to 0^+}[f(t)] = \lim_{p\to\infty}[p\cdot F(p)]
$$

#### **Théorème de la valeur finale**

$$
\lim_{t\to+\infty} [f(t)] = \lim_{p\to 0} [p \cdot F(p)]
$$

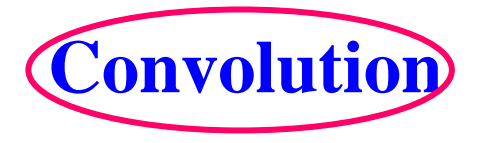

TL[
$$
f_1 * f_2
$$
] =  $F_1(p) \cdot F_2(p)$  18

Ecole créée par et pour les entreprises

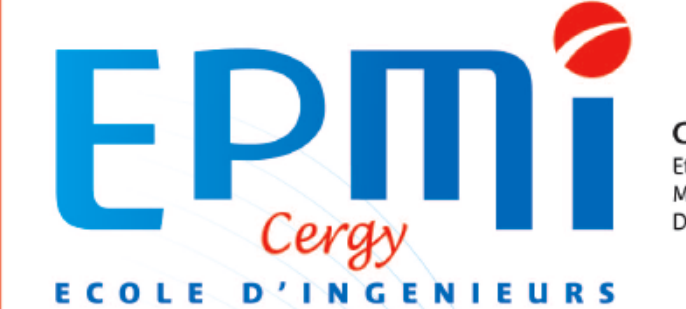

Grande Ecole d'Ingénieurs avec prépa intégrée Etablissement d'Enseignement Supérieur Privé reconnu par l'Etat Membre de la FESIC et du Groupe ECAM Diplôme d'Ingénieur reconnu par la CTI - Master's Degree

#### Transformée Inverse

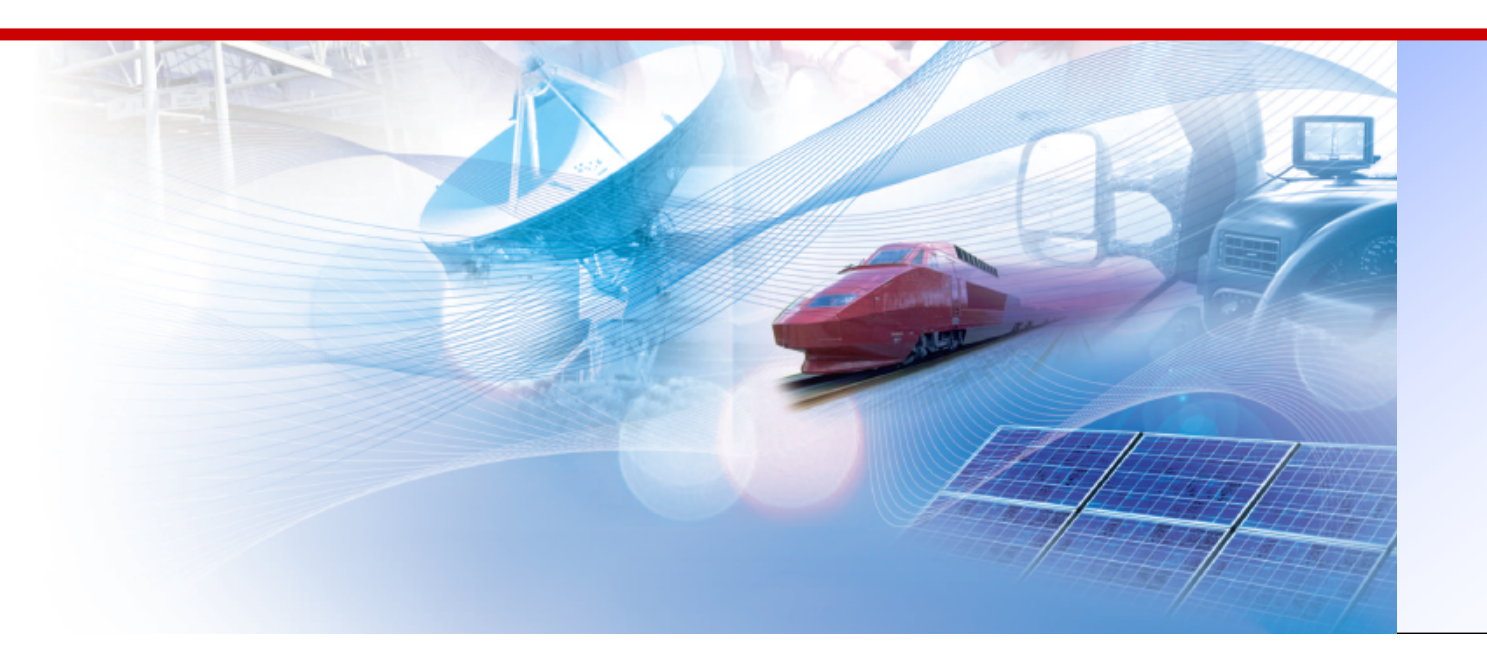

#### Transformée inverse

L'inverse de la Transformée de Laplace consiste à déterminer la fonction originale f(t) à partir de sa transformée de Laplace  $F(p)$ .  $f(t) = TL^{-1} \{F(p)\}$ 

**Exemples :**

$$
F(p) = \left[\frac{1}{p}\right] \implies f(t) = TL^{-1}\left\{\frac{1}{p}\right\} = u(t)
$$

$$
F(p) = \left[ \frac{p-2}{(p-2)^2 + 1} \right] \Rightarrow f(t) = TL^{-1} \left\{ \frac{p-2}{(p-2)^2 + 1} \right\} = e^{-2t} \cos t
$$

# Transformée inverse

#### **Méthode 1:**

En principe, la **transformée inverse** de Laplace est obtenue en solutionnant cette intégrale:

$$
f(t) = TL^{-1} \{ F(p) \} = \frac{1}{2\pi j} \int_C F(p) \cdot e^{p \times t} dp
$$

**Méthode 2:** 

**Méthode des résidus**

**Méthode 3:** 

Décomposition en éléments simples et utilisation de la table

## Méthode des résidus

**Calcul des pôles** de F(p): les valeurs qui annulent le dénominateur de F(p). C'est-à-dire:  $F(p) = N(p)/D(p)$  on cherche  $D(p) = 0$ 

#### **Calcul des résidus**

1

2

3

soit « **a** » un pôle de F(p)

 $\triangleright$  Si a est un pôle simple:

$$
r_a = \lim_{p \to a} (p - a) \cdot F(p) \cdot e^{pt}
$$

¾ Si a est un pôle d'ordre n:

$$
r_a = \lim_{p \to a} (p - a) \cdot F(p) \cdot e^{pt}
$$

 $\frac{1}{(n-1)!} \cdot \frac{d^{n-1}}{dp^{n-1}} \Big\{ (p-a)^n \cdot F(p) \cdot e^{pt} \Big\}$  $a \frac{1}{n} \left( n \right) 1 \right) 1 \left[ n-1 \right]$  $p \rightarrow a$  ( $n-1$ ):  $dp^{n}$  $r_a = \lim_{p \to a} \frac{1}{(n-1)!} \cdot \frac{d^{n-1}}{dp^{n-1}} \Big\{ (p-a)^n \cdot F(p) \cdot e$  $n-1$   $\int$ *n d n dp* −  $\rightarrow$ − ⋅ ⋅⋅ −

#### **Calcul de f(t):**

ক্লে

্ৰে

**E** Pour chaque pôle a de **F(p)**, calculer le résidu r<sub>a</sub>

 $\mathscr{F}$  f(t) =  $\sum$  résidus

## Méthode des résidus

**Exemple:** Déterminer f(t) correspondant à:

Déterminer les pôles de F(p):  $D(p) = 0 \Leftrightarrow p \cdot (p + 1)^2 = 0$ 

$$
F(p)=\frac{p+2}{p(p+1)^2}
$$

Pôle simple :  $p = 0$ Pôle double :  $p = -1$ 

Calcul des résidus:

Pôle simple : p = 0  
\n
$$
\sum_{p\to 0}^{p} \frac{p-1}{p} \cdot \frac{p}{p-1} = \lim_{p\to 0} (p-0) \times \frac{p+2}{p(p+1)^2} \times e^{pt} = 2
$$
\nPôle double : p = -1  
\n
$$
\sum_{p\to -1}^{p} \frac{1}{p-1} \cdot \frac{d^{2-1}}{dp^{2-1}} \left\{ (p+1)^2 \cdot \frac{p+2}{p(p+1)^2} \cdot e^{pt} \right\} = (-2-t)e^{-t}
$$

La fonction f(t):  $f(t) = r_0 + r_1 = 2 + (-2 - t) \cdot e^{-t}$ 

#### Décomposition en éléments simples

Le principe de cette méthode consiste à écrire la fonction F(p) sous forme d'éléments simples pouvant être identifiés dans la table donnant les transformées de Laplace des fonctions usuelles

**Exemple:** Déterminer f(t) correspondant à :

$$
F(p)=\frac{1}{p^2+3p+2}
$$

$$
F(p) = \frac{1}{(p+1)(p+2)}
$$

$$
F(p) = \frac{1}{p+1} + \frac{-1}{p+2}
$$
Table des TL

$$
f(t) = e^{-t} - e^{-2t}
$$

par et pour les entreprises Ecole créée

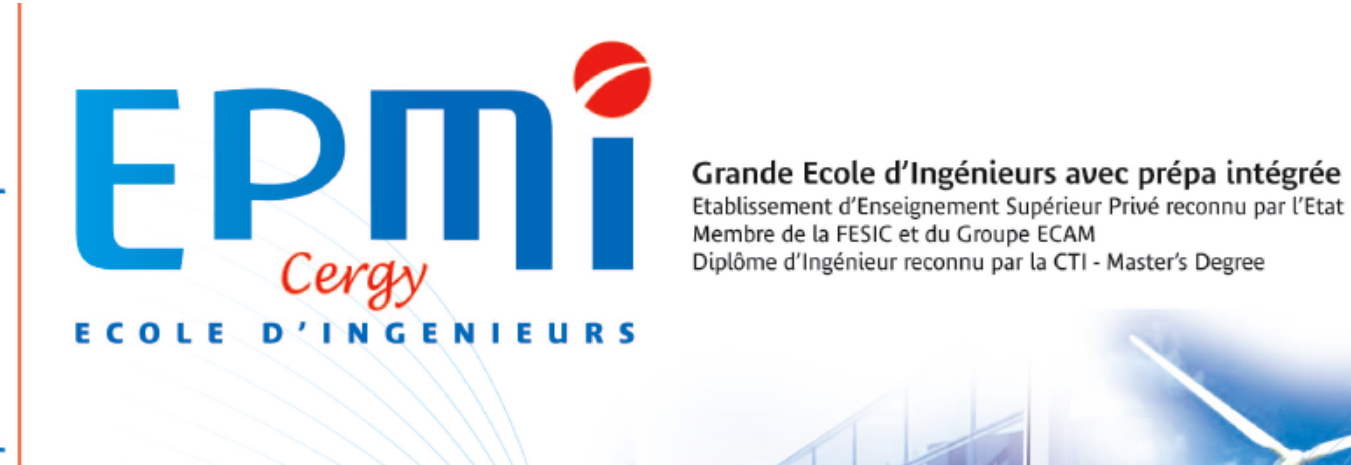

# Application aux équations différentielles

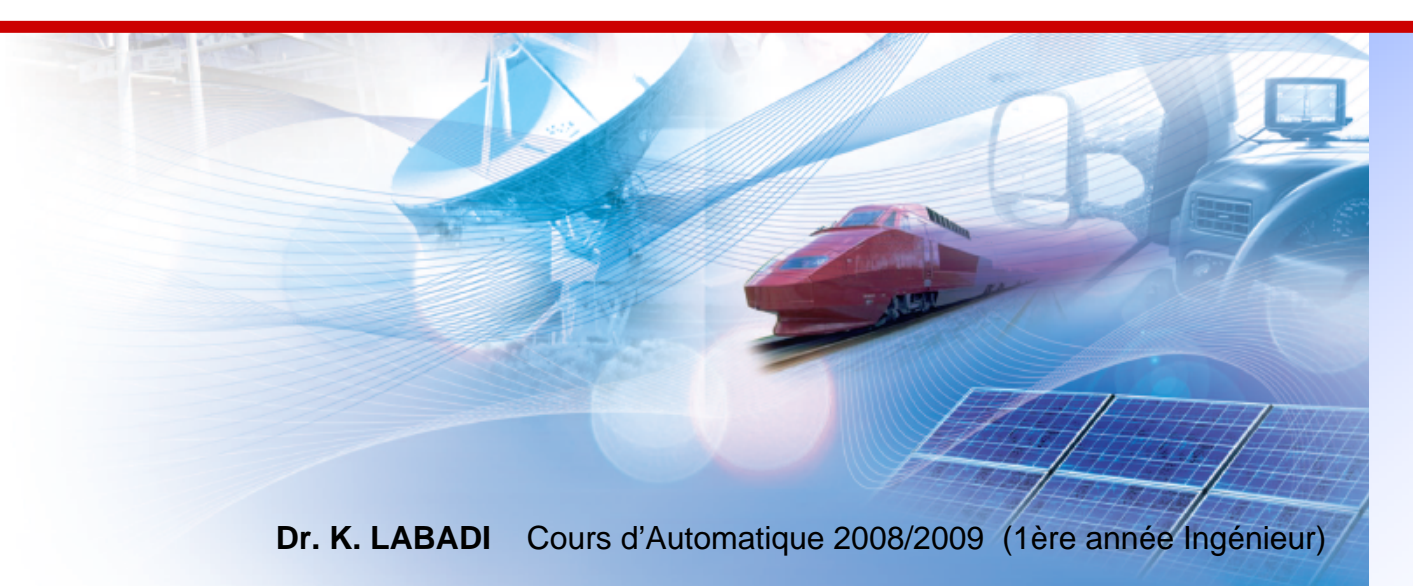

# Intérêt de la TL

La Transformée de Laplace permet de transformer un problème différentiel en un problème algébrique.

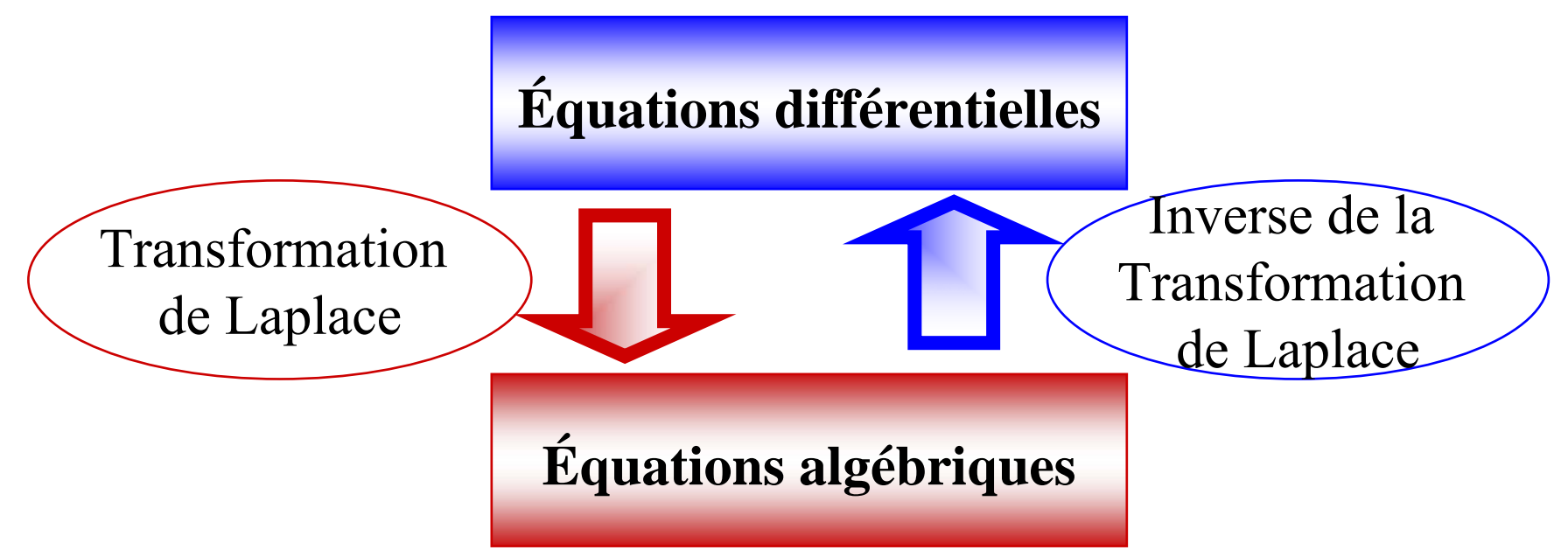

La recherche de la solution de l'équation différentielle se limite alors, à partir du polynôme, à la recherche dans une table de la forme type de la solution.

# Équations différentielles

- La résolution d'équations différentielles en utilisant transformée de Laplace consiste en la réalisation des étapes suivante:
	- Transformer l'équation différentielle en équation algébrique par l'application de la transformée de Laplace.
	- 2. Résoudre l'équation pour la variable dépendante dans le domaine de Laplace
- 3. Réaliser la transformée inverse

1.

Rappelons la propriété de dérivation:

TL[
$$
\frac{df^{n}(t)}{dt^{n}}
$$
] =  $p^{n} \cdot F(p) - \sum_{i=0}^{n-1} p^{(n-1-i)} \cdot f^{i}(0)$ 

# Équations différentielles

#### **Exemple:**

Soit à résoudre l'équation différentielle suivante:

TL 
$$
\left\{\frac{dy^2(t)}{dt^2} + 9y(t)\right\}
$$
 = TL  $\{1\}$   
\n $p^2y(p) + 9y(p) = \frac{1}{p}$   
\n $\left(p^2 + 9\right)y(p) = \frac{1}{p}$   
\n $y(p) = \frac{1}{p \cdot (p^2 + 9)}$ 

$$
\frac{dy^{2}(t)}{dt^{2}} + 9y(t) = 1
$$
  
CI:  $y'(0) = y(0) = 0$ 

# Équations différentielles

#### **Résolution d'équations différentielles (c.i nulles)**

Soit: 
$$
a_0 \frac{dy^n(t)}{dt^n} + a_1 \frac{dy^{n-1}(t)}{dt^{n-1}} + ... + a_{n-1} \frac{dy(t)}{dt} + a_n y(t) = f(t)
$$
 avec c.i nulles.

Son équation auxiliaire:

$$
a_0 p^{n} Y(p) + a_1 p^{n-1} Y(p) + ... + a_{n-1} p Y(p) + a_n Y(p) = F(p)
$$
  

$$
\left( a_0 p^{n} + a_1 p^{n-1} + ... + a_{n-1} p + a_n \right) Y(p) = F(p)
$$
  

$$
\varphi_n(p) \cdot Y(p) = F(p)
$$

La solution est :

$$
Y(p) = \frac{F(p)}{\varphi_n(p)} \qquad \text{et} \qquad y(t) = TL^{-1}\left\{Y(p)\right\}
$$

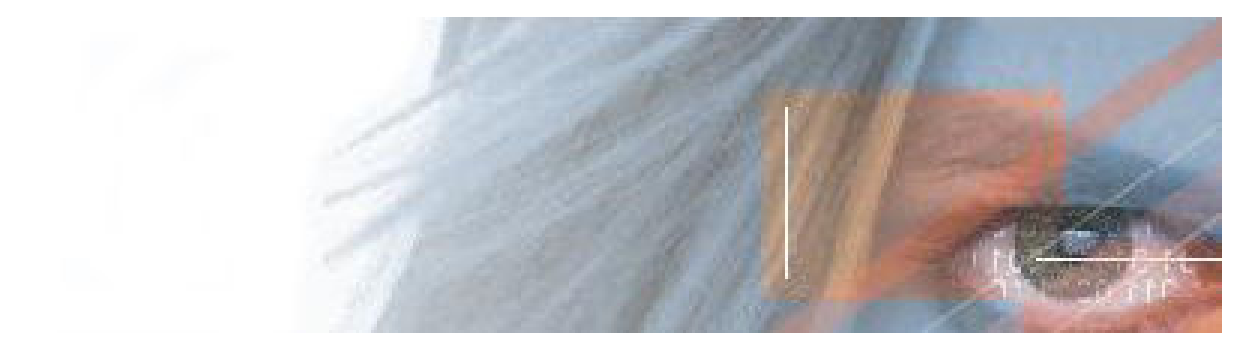